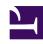

# **GENESYS**

This PDF is generated from authoritative online content, and is provided for convenience only. This PDF cannot be used for legal purposes. For authoritative understanding of what is and is not supported, always use the online content. To copy code samples, always use the online content.

# Genesys CX Insights Multicloud Projects Reference Guide

iWD folder

## Contents

- 1 iWD folder and subfolders
  - 1.1 Folder: iWD
  - 1.2 **Folder**: iWD > Age
  - 1.3 **Folder**: iWD > Agent
  - 1.4 **Folder**: iWD > Capture
  - 1.5 **Folder**: iWD > Classification
  - 1.6 **Folder**: iWD > Email
  - 1.7 **Folder**: iWD > Service Objects
  - 1.8 **Folder**: iWD > Time
- 2 Reports built primarily from the objects in the iWD folder and subfolders

Build agent-related reports based on data from Intelligent Workload Distribution (IWD).

#### **Related documentation:**

- •
- •
- .

#### RSS:

For private edition

### iWD folder and subfolders

## **Important**

Use this document for Genesys CX Insights Multicloud deployments. For information relevant to Genesys CX Insights on-premises deployments, see the corresponding page in the *Genesys CX Insights on-premises Projects Reference Guide*.

The iWD root folder contains numerous objects, many of them organized into subfolders, that you can use to build agent-related reports based on data from Intelligent Workload Distribution (IWD).

Objects in each folder or subfolder are designed to be used together to create reports. Avoid mixing attributes and metrics from multiple folders into your reports. One exception to this rule is objects in the Time folder; Time attributes can be used in any report, and most reports include at least one attribute from the Time folder. This folder contains the following root folder and subfolders.

- iWD
- iWD > Age
- iWD > Agent

- iWD > Capture
- iWD > Classification
- iWD > Email

- iWD > Service Objects
- iWD > Time

Folder: iWD

Introduced: 9.0.011.00

**Description:** 

**Metrics:** 

| Canceled                                   | Finished Overdue                                                                                                    |
|--------------------------------------------|----------------------------------------------------------------------------------------------------|
| Canceled Agent                             | <ul> <li>Finished Without Agent</li> </ul>                                                                                                    |
| <ul> <li>Canceled Autocompleted</li> </ul> | Handle Time                                                                                                    |
| Canceled NON Autocompleted                 | • New                                                                                                    |
| Canceled Overdue                           | • Pending                                                                                                    |
| • Completed                                | Pending Overdue                                                                                                    |
| Completed Agent                            | Pre Source System Time                                                                                                    |
| Completed NON Agent                        | Service Pending                                                                                                    |
| Completed Overdue                          | Service Pending Overdue                                                                                                    |
| • Finish Time                              | Source System Time                                                                                                    |
| • Finished                                 |                                                                                                    |
| • Finished Agent                           |                                                                                                    |
|                                            |                                                                                                    |
| <ul> <li>Category Level 6</li> </ul>       | <ul> <li>Custom Dimension</li> </ul>                                                                                                    |
| Category Level 7                           | • Department                                                                                                    |
| <ul> <li>Category Level 8</li> </ul>       | Media Type                                                                                                    |
| Category Level 9                           | • Process                                                                                                    |
|                                            | <ul> <li>Canceled Agent</li> <li>Canceled Autocompleted</li> <li>Canceled NON Autocompleted</li> <li>Canceled Overdue</li> <li>Completed</li> <li>Completed Agent</li> <li>Completed NON Agent</li> <li>Completed Overdue</li> <li>Finish Time</li> <li>Finished</li> <li>Finished Agent</li> <li>Category Level 6</li> <li>Category Level 8</li> </ul> |

**Folder**: iWD > Age

Introduced: 9.0.013

Folder: iWD > Agent Introduced: 9.0.011.00

Age Range 1 hour

**Description:** Objects in this folder enable the organization and measurement of agent data based on high-level characteristics of agent interactions.

# Metrics:

• Accepted • Handle Time

• Min Handle Time

Avg Handle Time

• Max Handle Time

• Age Range 8 hour

| Attributes: • Agent Name | Interaction Subtype | Result Code |
|--------------------------|---------------------|-------------|
| Employee ID              | Interaction Type    |             |

Folder: iWD > Capture
Introduced: 9.0.011.00

| <b>Description:</b> The root folder for capture-related subfolders and their components. |                           |                          |
|------------------------------------------------------------------------------------------|---------------------------|--------------------------|
| <ul><li>Metrics:</li><li>There are no metrics in this</li></ul>                          | folder                    |                          |
| Attributes: • Business Value Range                                                       | Business Value Range 1000 | Business Value Range 500 |
| Business Value Range 10                                                                  | • Business Value Range 5  | Capture Point            |
| Business Value Range 100                                                                 | Business Value Range 50   |                          |

Folder: iWD > Classification

**Introduced:** 9.0.011.00

| <b>Description:</b> The root folder for classification-related subfolders and their components. |                                     |                        |
|-------------------------------------------------------------------------------------------------|-------------------------------------|------------------------|
| <ul><li>Metrics:</li><li>There are no metrics in this</li></ul>                                 | folder                              |                        |
| Attributes: • Category                                                                          | • Product                           | Source Process Subtype |
| Customer Segment                                                                                | <ul> <li>Product Subtype</li> </ul> | Source Tenant          |
| Media Channel                                                                                   | Source Process                      |                        |

Folder: iWD > Email

**Introduced:** 9.0.019

**Description:** Objects in this folder enable the organization and measurement of email data. **Metrics:**  % Sent QA Review Canceled Autocompleted Pending Agent Reply Canceled NON Autocompleted Sent Agent Reply QA Review Completed Sent ACK Agent Reply without QA Completed Agent • Sent QA Review Review Completed NON Agent Sent without ACK Automated Reply Finished · Sent without OA Review Canceled New Service Pending Canceled Agent Other • Standard Response

| Unsolicited                              | Unsolicited QA Review | • Unsolicited without QA Review |
|------------------------------------------|-----------------------|---------------------------------|
| Attributes: • QA Review Disposition Code |                       |                                 |

**Folder**: iWD > Service Objects

Introduced: 9.0.011.00

**Description:** The root folder for common service objects. Many reports use one or more attributes from

| this folder. All reports use at least one attribute from this folder. |                          |                         |
|-----------------------------------------------------------------------|--------------------------|-------------------------|
| Metrics: • Duration                                                   | Extracted Events Amount  |                         |
| Attributes: • Agent Name                                              | Data Source Type         | Last Agent Name         |
| Batch ID                                                              | Employee ID              | Last Employee ID        |
| Batch Last Event ID                                                   | ETL Audit Key            | Last Extracted Event ID |
| Capture ID                                                            | Finish Time              | Process Name            |
| • Component                                                           | First Extracted Event ID | Source Tenant           |
| Customer ID                                                           | Interaction ID           | Start Time              |
| Data Source Name                                                      | • Job Type               | • Status                |

Folder: iWD > Time Introduced: 9.0.011.00

**Description:** The root folder for time-related objects. All objects in this folder enable the organization

| and filtering of data based on a range of time. |                 |           |
|-------------------------------------------------|-----------------|-----------|
| Metrics: • There are no metrics in this         | folder          |           |
| Attributes: • 15 Minutes                        | • Month         | • Quarter |
| • Day                                           | Month Year Ago  | • Week    |
| • Hour                                          | Month Year Next | • Year    |

# Reports built primarily from the objects in the iWD folder and subfolders

- Capture Point Business Value Report
- Capture Point Dashboard
- Capture Point Task Duration Report

- Customer Segment Service Level Dashboard
- Customer Segment Service Level Report
- ETL Audit Dashboard

- Inbound Intraday Email Process Report
- Intraday Process Dashboard
- Intraday Process Report
- Outbound Email Report
- Resource Performance Dashboard

- Resource Performance Report
- Task Age Dashboard
- Task Age Report
- Task Detail Report
- Task Work Detail Report

For more information about iWD reports, see the CX Insights for iWD reports and dashboards.